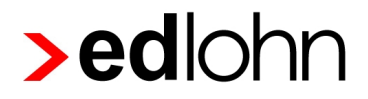

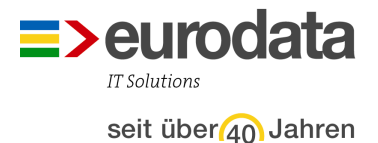

## Regelmäßiger Austausch des Zertifikates zur Datei-Signierung

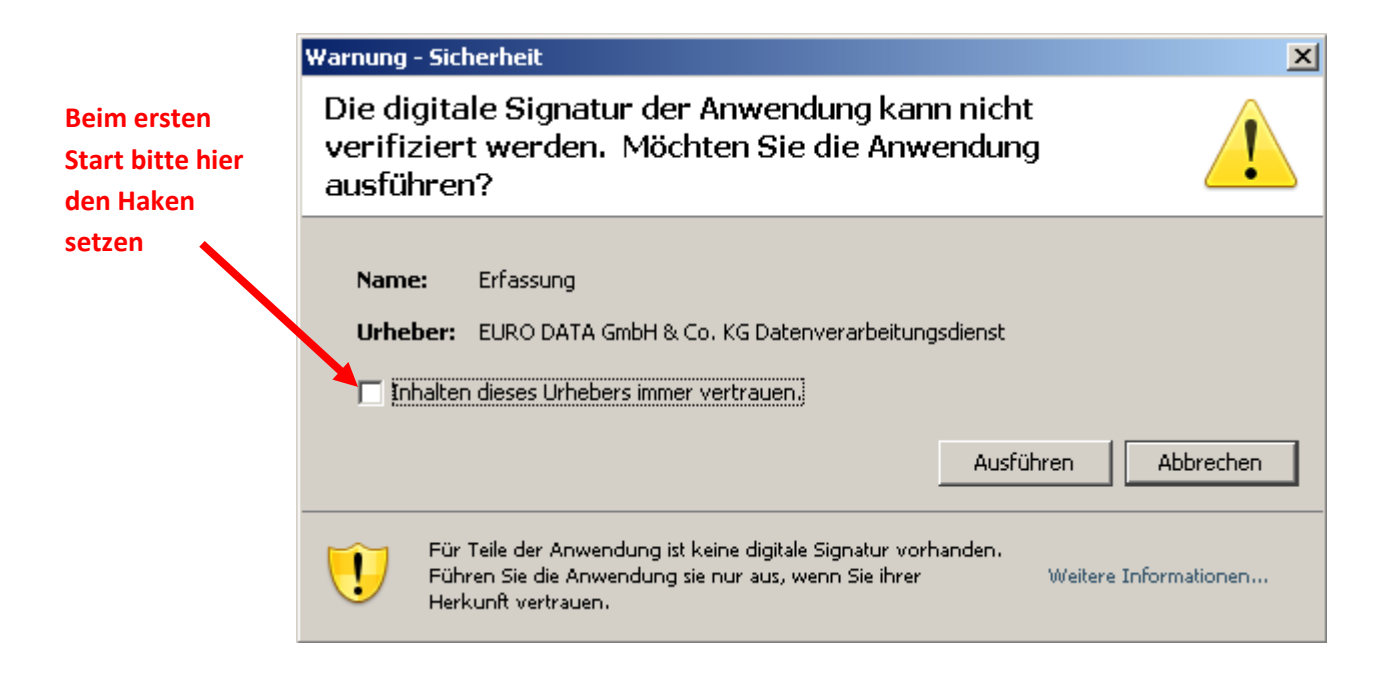